## **APPENDIX C - TEST PHOTOGRAPHS**

The Conducted Test Picture and Radiated Test Picture and Antenna-Conducted Power Picture Output-conducted Level Measurement and Antenna Transfer Switch Measurement show the worst-case configuration and cable placement.

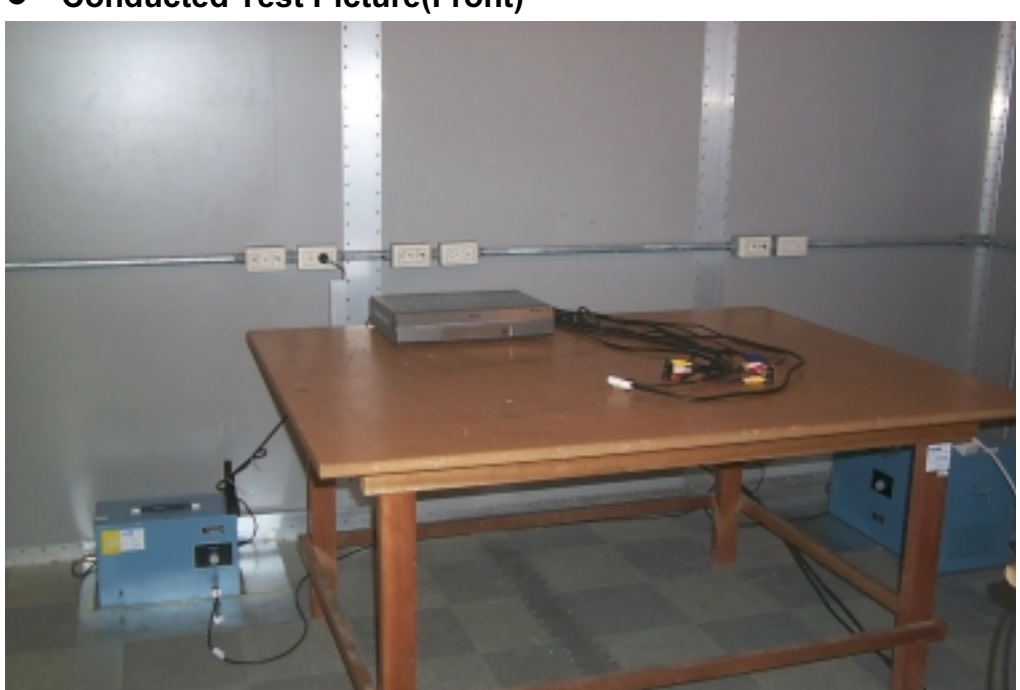

**Conducted Test Picture(Front)** 

**Conducted Test Picture(Rear)** 

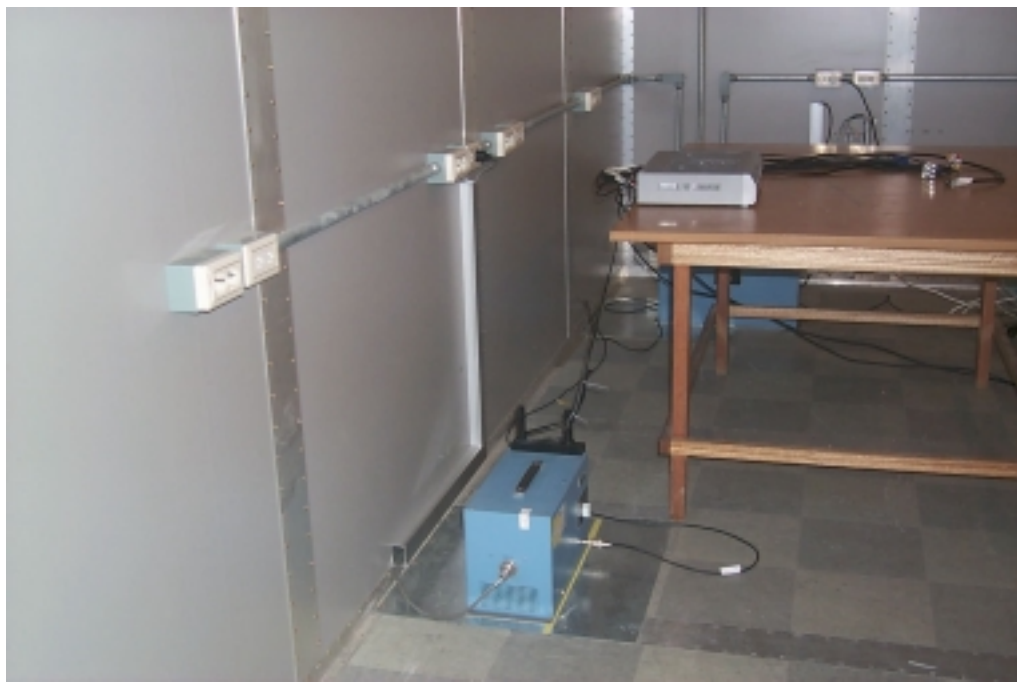

Humax Co., Ltd. FCC ID:06ZSIR-TS160

Page 34 of 54

Test Report No.: NK2CE517 FCC Certification

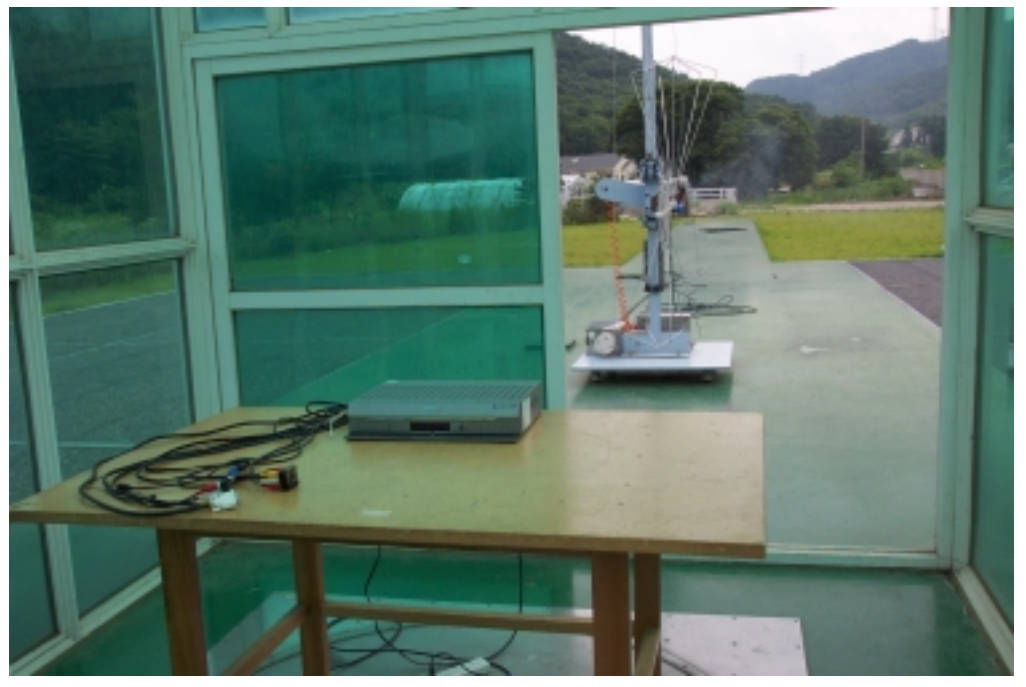

**Radiated Test Picture**  $\bullet$ 

## **Radiated Test Picture**

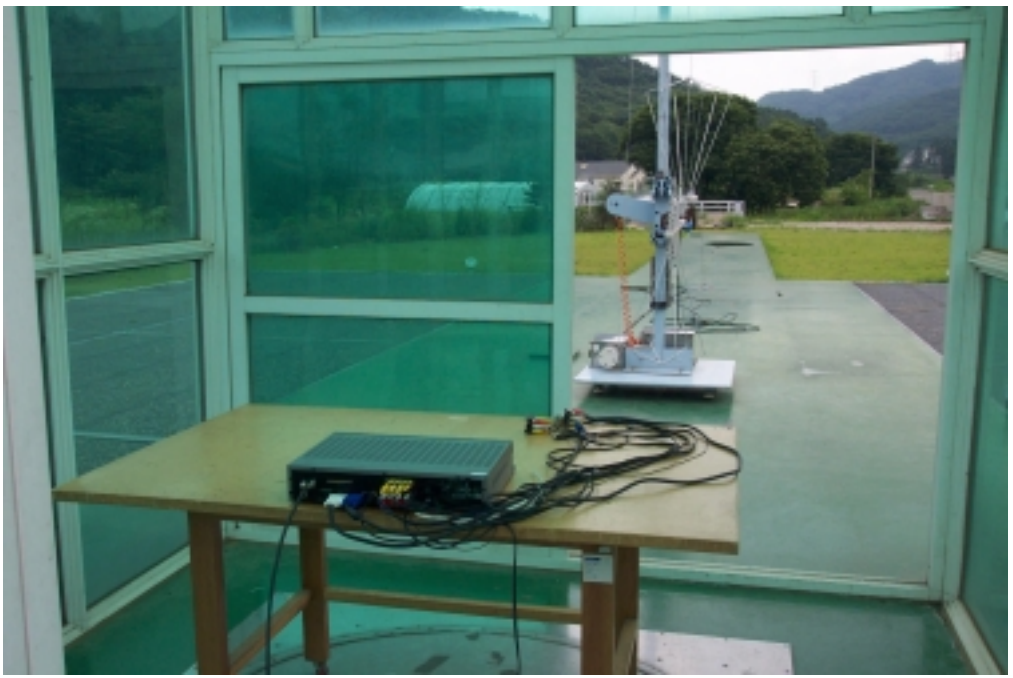

Humax Co., Ltd. FCC ID:06ZSIR-TS160

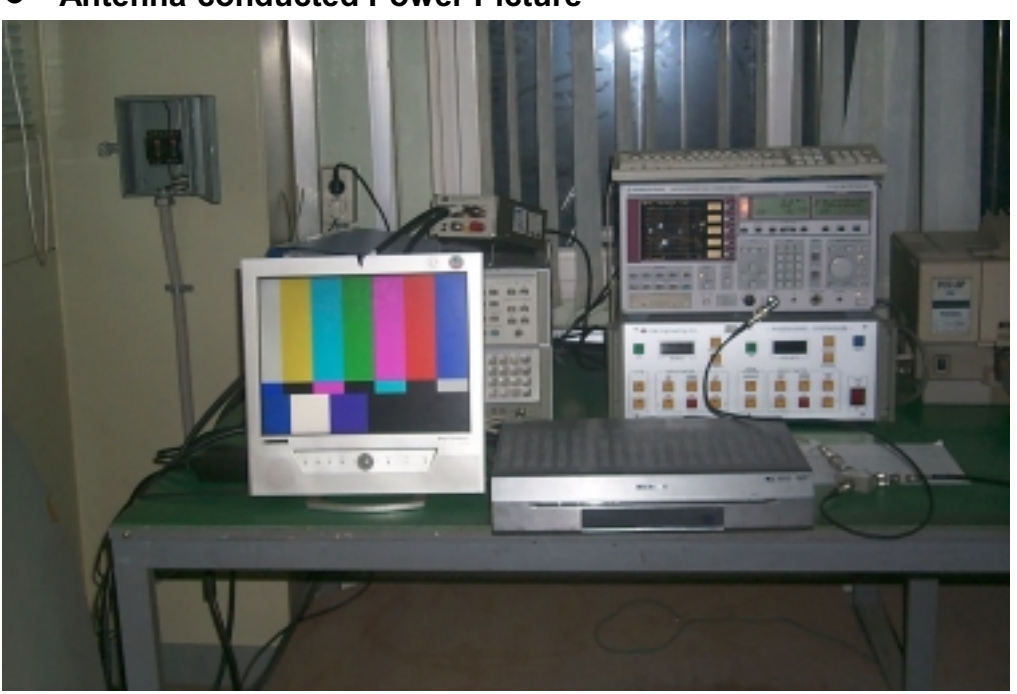

## **Antenna-conducted Power Picture** 0

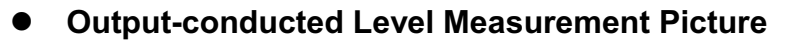

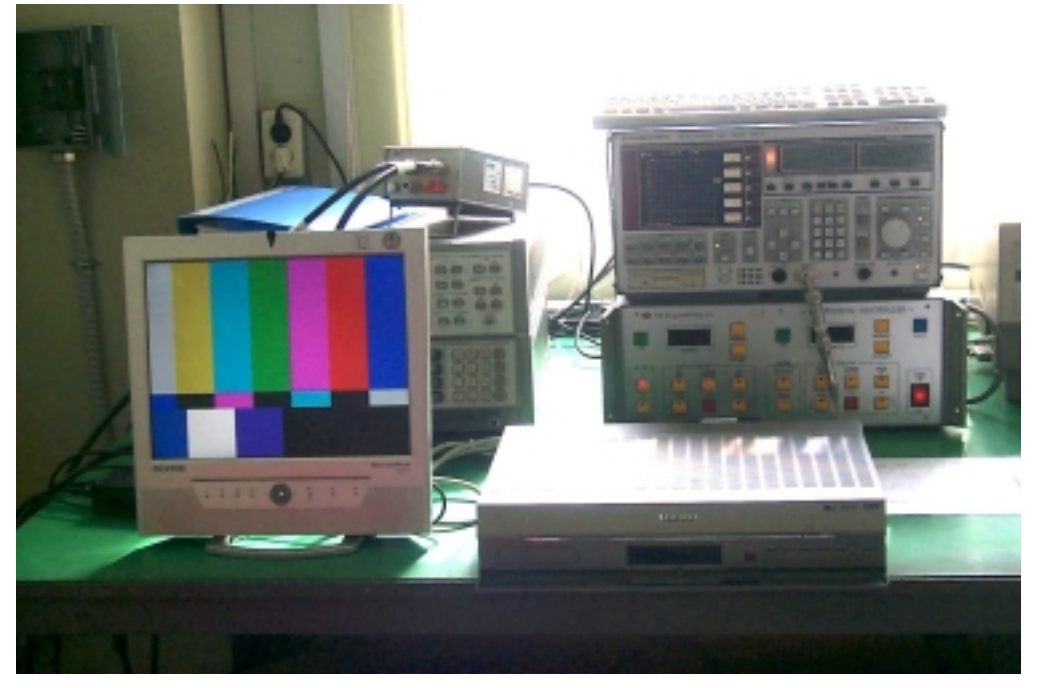

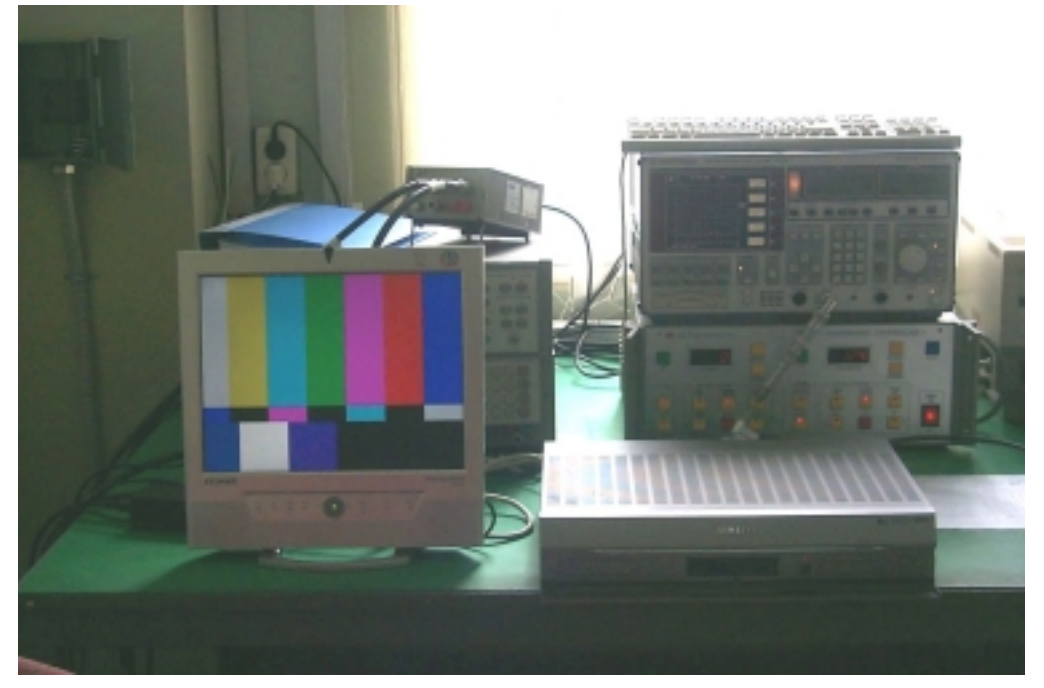

## Antenna Transfer Switch Measurement Picture  $\bullet$